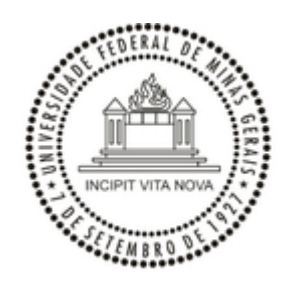

## UNIVERSIDADE FEDERAL DE MINAS GERAIS **PROCESSO SELETIVO 2023 CONVOCAÇÃO PARA PROVA EDITAL REGULAR MESTRADO**

Em cumprimento ao Edital de seleção 2023-1 - Seleção para o Curso de Mestrado - Ingresso 2º Semestre de 2023, o Programa de Pós-Graduação Interdisciplinar em Estudos do Lazer - PPGIEL vem através desta, convocar os candidatos para realizar a 1º fase do Processo Seletivo para o curso de Mestrado em Estudos do Lazer (Prova escrita). Segue abaixo o local e o horário da realização da mesma:

**Data:** 20/05/2023 (Sábado)

**Local:** Sala 2002 (Escola de Educação Física, Fisioterapia e Terapia Ocupacional - EEFFTO)

**Horário:** 09h – 12h

Endereço completo:

Av. Antônio Carlos, 6627- Pampulha CEP: 31270 – 901- Belo Horizonte — MG Telefone -55 (31) 3409 – 2335

Obs.:

Trazer documento com foto

Utilizar máscara durante a realização da prova (opcional)

Belo Horizonte, 17 de maio de 2023.

Coordenação da seleção de mestrado 2023

## **HELDER FERREIRA ISAYAMA**

Subcoordenador Programa de Pós-Graduação Interdisciplinar em Estudos do Lazer

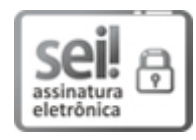

Documento assinado eletronicamente por **Helder Ferreira Isayama**, **Subcoordenador(a)**, em [17/05/2023,](http://www.planalto.gov.br/ccivil_03/_Ato2019-2022/2020/Decreto/D10543.htm) às 07:19, conforme horário oficial de Brasília, com fundamento no art. 5º do Decreto nº 10.543, de 13 de novembro de 2020.

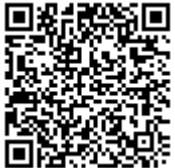

17/05/2023, 07:19<br> **国报点改**第回 <sub>A autenticidade deste documento pode ser conferida no site</sub> A autenticidade deste documento pode ser conferida no site https://sei.ufmg.br/sei/controlador\_externo.php? [acao=documento\\_conferir&id\\_orgao\\_acesso\\_externo=0,](https://sei.ufmg.br/sei/controlador_externo.php?acao=documento_conferir&id_orgao_acesso_externo=0) informando o código verificador **2310353** e o código CRC **8D739101**.

**Referência:** Processo nº 23072.229432/2023-57 SEI nº 2310353